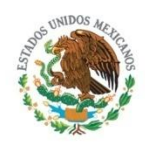

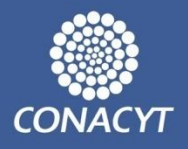

# Sistema Integrado de Información sobre Investigación Científica, Desarrollo Tecnológico e Innovación (SIICYT)

## **18ª Sesión Ordinaria del Consejo Directivo**

**14 de abril del 2011 11:00 hrs Sala Juárez del CONACYT**

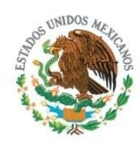

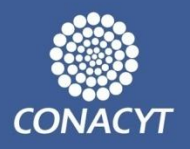

# 1. Verificación del quórum legal.

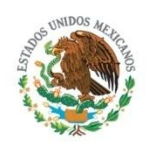

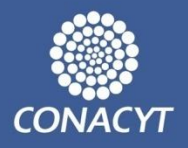

- 1. Verificación del *quórum* legal
- 2. Lectura y aprobación del orden del día.
- 3. Presentación y aprobación del Acta de la 17<sup>a</sup> Reunión Ordinaria del Consejo Directivo del SIICYT.
- 4. Principales actividades de noviembre de 2010 a marzo de 2011 .
	- 4.1 Sistema de Información Nodal y avances.
	- 4.2 Módulo Georreferencial del SIICYT.
	- 4.3 Implementación del Buscador de Proyectos.
	- 4.4 Servicios del SIICYT
- 5. Actividades para 2011.
- 6. Asuntos generales.

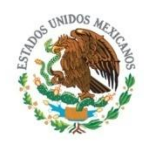

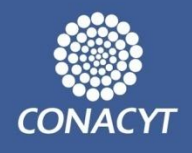

3. Presentación y aprobación del Acta de la 17ª Reunión Ordinaria del Consejo Directivo del Sistema Integrado de Información sobre Investigación Científica, Desarrollo Tecnológico e Innovación (SIICYT).

**(En virtud de que el acta se distribuyó con anticipación, se sugiere omitir su lectura y, si fuera el caso, se expongan los comentarios de los miembros del Comité).**

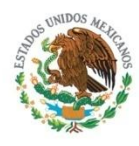

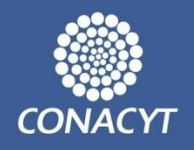

# 4. Principales actividades realizadas en el periodo de noviembre de 2010 a marzo 2011.

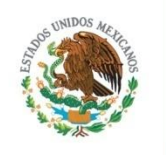

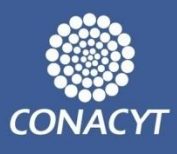

## 4.1 Sistema de Información Nodal y avances.

## **Introducción**

El SIICYT es administrado por la dirección de Información y Normatividad de Ciencia y Tecnología, ésta última adscrita a la Dirección Adjunta de Planeación y Cooperación Internacional. El SIICYT cuenta para su organización y operación con dos subdirectores y dos jefes de departamento.

El SIICYT actualmente cuenta con 21 convenios establecidos con Entidades Federativas y tres con secretarías de estado; están operando nueve nodos y 12 en proceso de implantación.

Para el desarrollo tecnológico del Portal y de los portales nodales, se contó el año pasado con el apoyo de servicios externo de dos centros de investigación CONACYT: CIATEQ para diseño y programación, y con Centro GEO para referenciación y presentación geográfica de información.

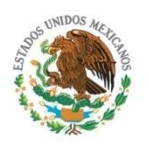

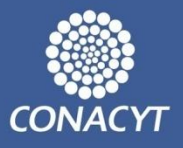

El Sistema de Información Nodal cuenta con 21 convenios establecidos con Entidades Federativas. Actualmente, están operando nueve nodos y 12 están en proceso de implantación.

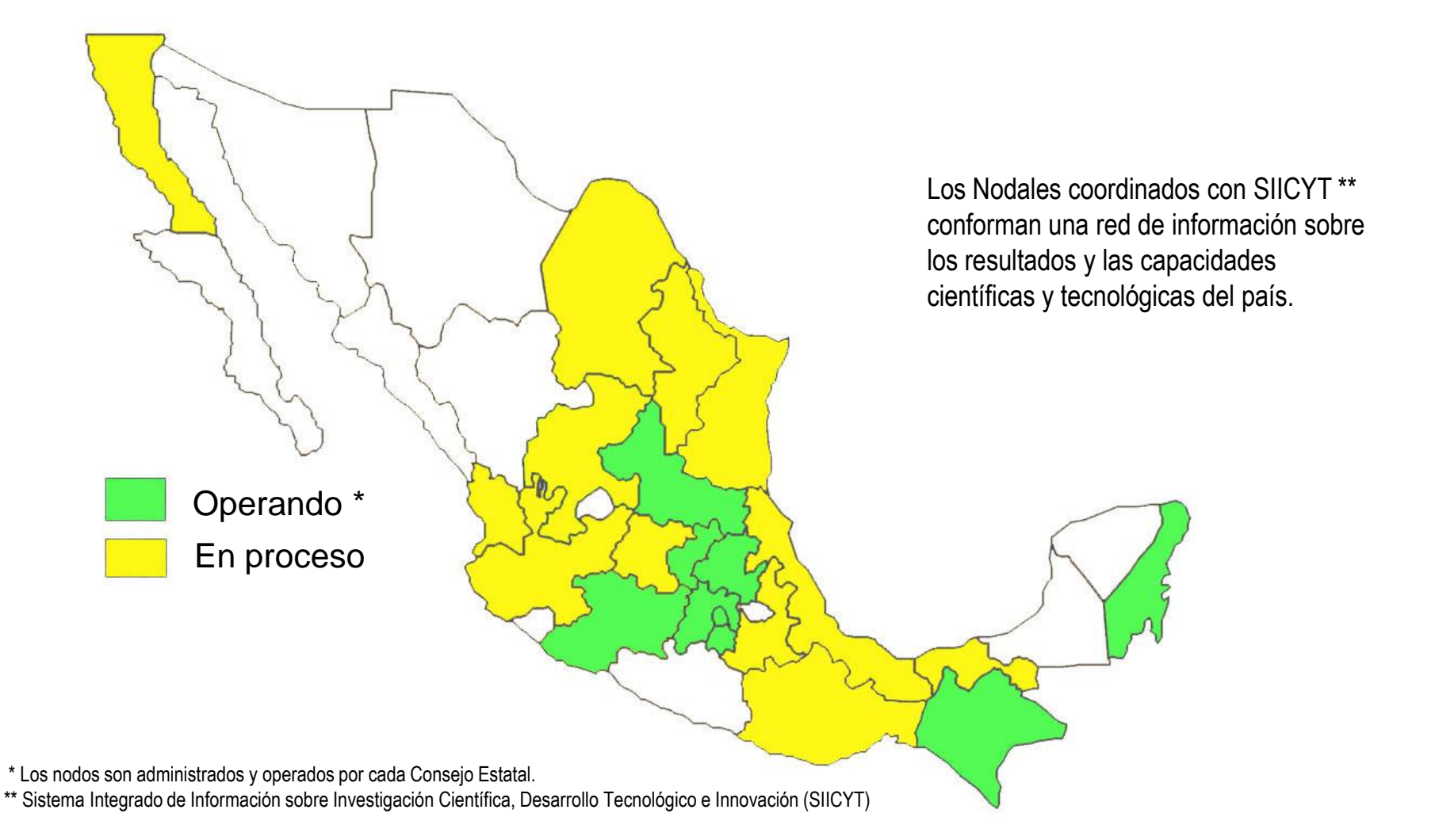

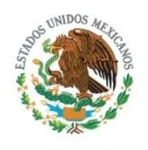

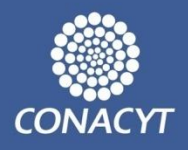

#### **Actividades**

-Entre enero y marzo de 2011 Se instaló el software y se capacitó a los responsables en los Estados de Guanajuato, Querétaro y Tamaulipas.

-El pasado 25 de febrero se liberó el Sistema de Información Nodal SIICYT-CONCYTEQ (Querétaro), el cual fue puesto en marcha con la nueva versión del Sistema. *[SIICYT-CONCYTEQ](http://www.siicyt.gob.mx/siicyt/nodal/SiicytConcyteq.html?pSel=)*

-Mantenimiento local de Nodales con apoyo de SIICYT:

Distrito Federal (ICyTDF),

Estado de México (COMECYT) y

San Luis Potosí (COPOCYT).

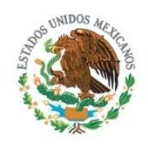

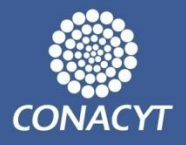

## -Visitas al SIICYT

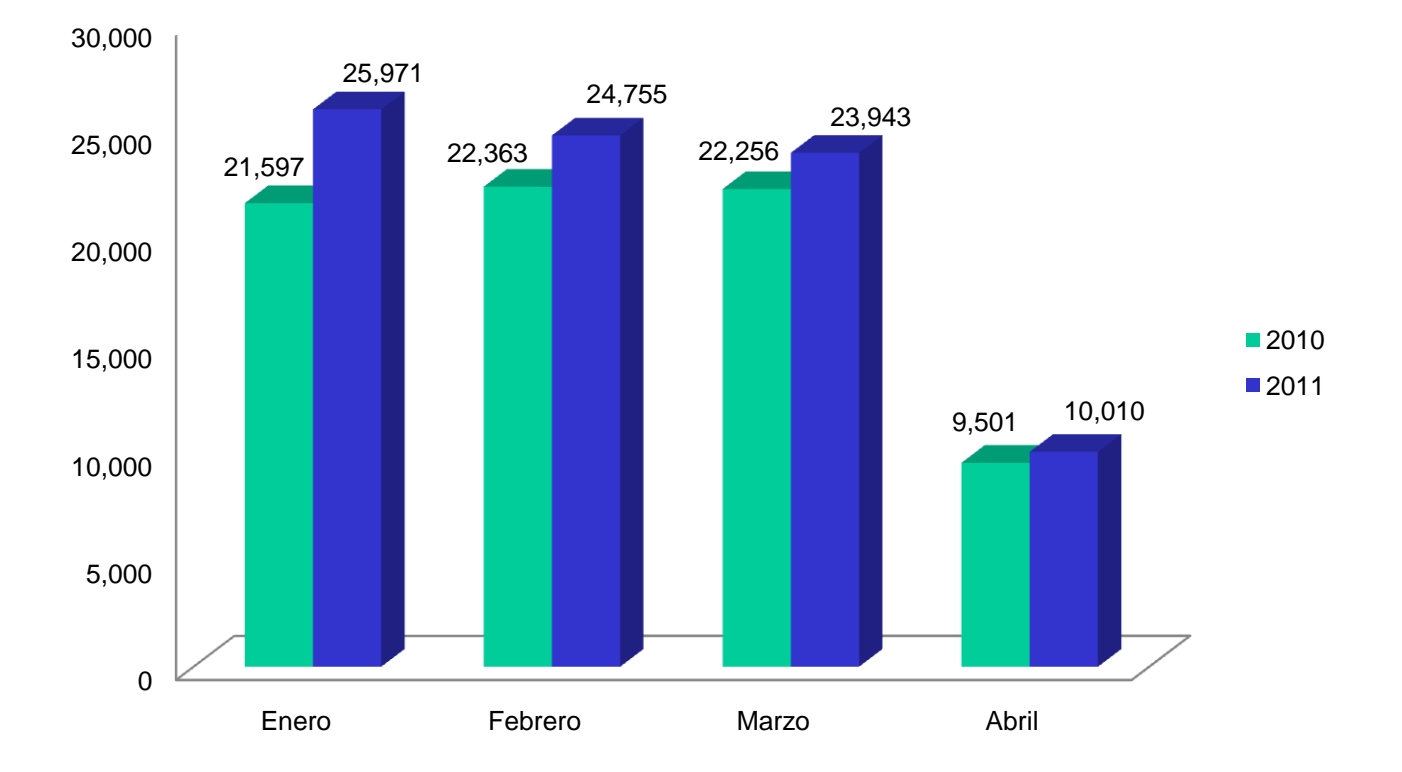

## **Visitas Enero-Abril 2010-2011**

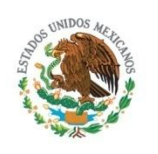

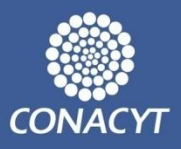

## 4.2 Módulo georreferencial del SIICYT

## **Actualización de la información de los siguientes apartados del portal:**

- [-Programas](http://geo.virtual.vps-host.net:8080/SIICYT/generalestados.do?method=inicializa) [CONACYT](http://geo.virtual.vps-host.net:8080/SIICYT/generalestados.do?method=inicializa) y por Entidad Federativa.
- [-Redes](http://geo.virtual.vps-host.net/siicyt/redes.html) [temáticas.](http://geo.virtual.vps-host.net/siicyt/redes.html)
- [Centros](http://geo.virtual.vps-host.net:8080/SIICYT/centros.do?method=inicializa&anio=2010) [Públicos](http://geo.virtual.vps-host.net:8080/SIICYT/centros.do?method=inicializa&anio=2010) [de](http://geo.virtual.vps-host.net:8080/SIICYT/centros.do?method=inicializa&anio=2010) [Investigación](http://geo.virtual.vps-host.net:8080/SIICYT/centros.do?method=inicializa&anio=2010)
- <span id="page-9-0"></span>**[-](http://mapas.centrogeo.org.mx/website/siicyt/dev2010b/siicyt.html) [La](http://mapas.centrogeo.org.mx/website/siicyt/dev2010b/siicyt.html) [Ciencia](http://mapas.centrogeo.org.mx/website/siicyt/dev2010b/siicyt.html) [y](http://mapas.centrogeo.org.mx/website/siicyt/dev2010b/siicyt.html) [la](http://mapas.centrogeo.org.mx/website/siicyt/dev2010b/siicyt.html) [Tecnología](http://mapas.centrogeo.org.mx/website/siicyt/dev2010b/siicyt.html) [en](http://mapas.centrogeo.org.mx/website/siicyt/dev2010b/siicyt.html) [Mapas](http://mapas.centrogeo.org.mx/website/siicyt/dev2010b/siicyt.html)**.

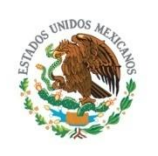

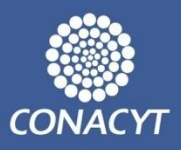

## 4.3 Desarrollo del buscador de proyectos.

## **1.- Antecedentes:**

Se valoró la necesidad de implementar una herramienta que permita localizar de manera eficiente información de los proyectos que apoya la institución, a través de los programas, identificando nombre, entidad federativa, institución ejecutora, entre otros.

## **2- Situación Actual:**

Se está desarrollando un buscador de proyectos; actualmente se encuentra en etapa de pruebas.

**[Buscador](http://www.siicyt.gob.mx/siicyt/buscador/proyectos/inicio.do) [Proyectos](http://www.siicyt.gob.mx/siicyt/buscador/proyectos/inicio.do)**

<span id="page-10-0"></span>**3.- Se liberará al público en la segunda semana de junio.**

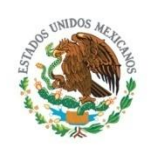

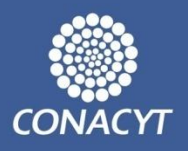

## 4.4 Servicios del SIICYT

- Infórme Anual de las Actividades del CONACYT por Entidad Federativa. (En colaboración con la Dirección Adjunta de Regionales)
- Envío y actualización de información a los Nodales (SNI, RENIECYT, FONDOS y PNPC)
- <span id="page-11-0"></span>- Apoyo para el Registro de la 12ª Feria de Posgrado de Calidad 2011 (→ <del>)</del>

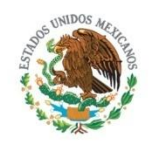

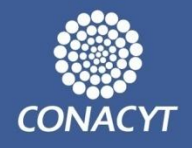

## **a) Instalación y capacitación técnica en:**

**Estatales:** Puebla (abril); Oaxaca (mayo); Morelos (mayo); Yucatán (junio); Nuevo León (junio) y Tabasco (julio).

**Sectoriales:** SALUD (mayo), Energía (julio); SAGARPA (agosto) , SEMARNAT (septiembre).

**IES:** IPN (octubre); UAM (octubre) y UNAM (noviembre).

**b) Integración de la información de CONACYT en el Sistema Integral de Información de Padrones de Programas Gubernamentales (SIIPP-G)**

**c) Taller Anual de los Sistemas de Información Nodal en junio 2011.**

**d) Convenios en proceso de firma:** Fideicomiso para el Desarrollo de la Región Centro Occidente (FIDERCO); con tres consejos estatales de CYT: Oaxaca, Tamaulipas y Yucatán; y con Instituciones de Educación Superior nodales del IPN y UAM.

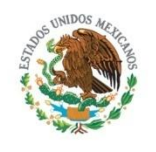

## **5. Actividades 2011**

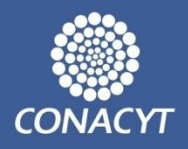

## **e) Integración de las bases de datos de CONACYT al SIICYT**

## **- Dirección Adjunta de Desarrollo Tecnológico e Innovación**

AVANCE Estímulos Fiscales Fondo Nuevo Para Ciencia y Tecnología Programas de Estímulo para la Innovación IDEA IBEROEKA FONCICYT Cooperación Tecnológica Bilateral Estancias Sabáticas en la Industria Redes de Innovación Fondo de Innovación Tecnológica Fondos Sectoriales de Energía

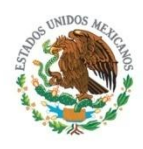

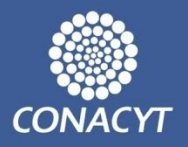

6. Asuntos generales:

1. Próxima Sesión: 7 de septiembre 2011

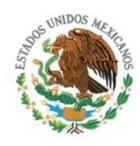

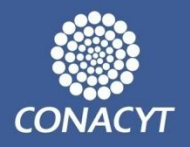

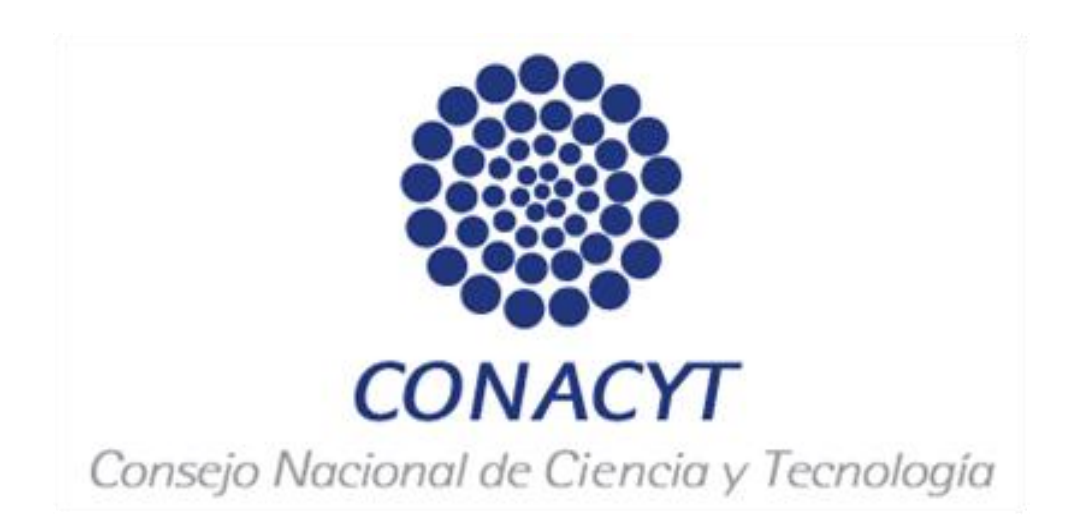

Gracias por su atención...

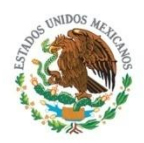

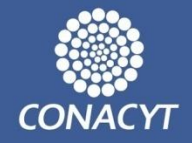

<span id="page-16-0"></span>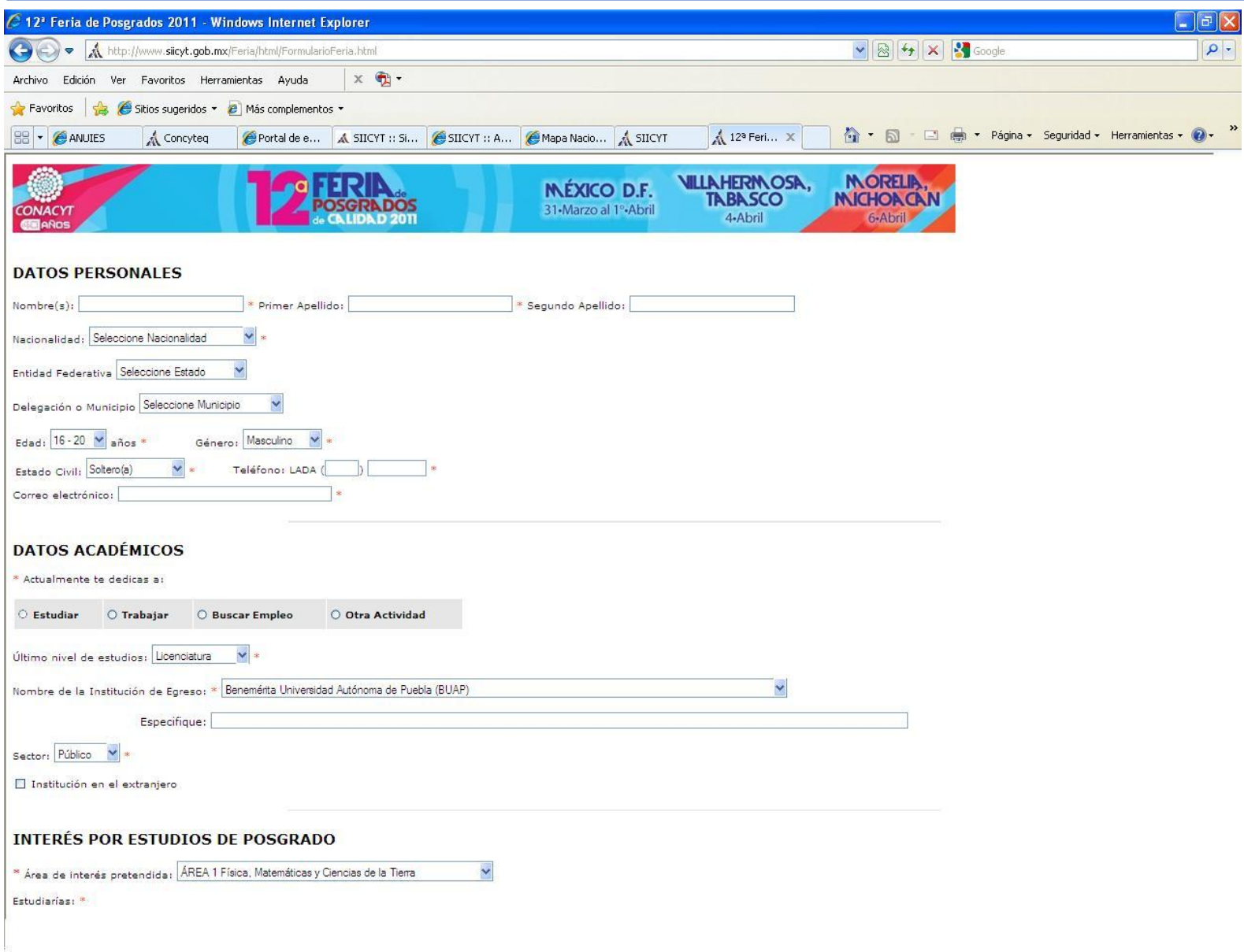

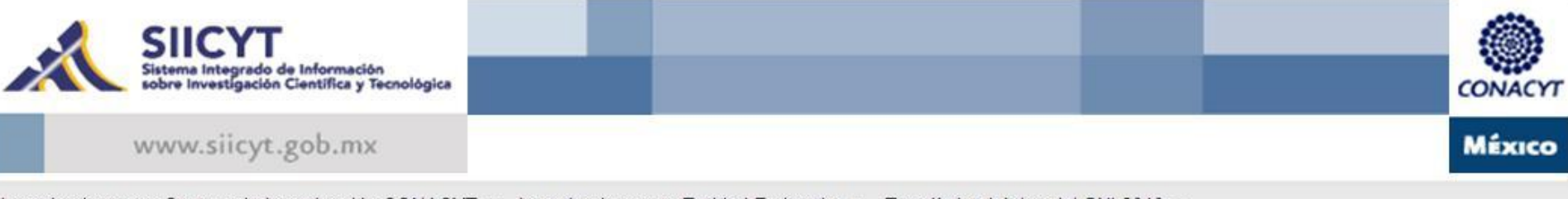

Investigadores por Centros de Investigación CONACYT ▼ Investigadores por Entidad Federativa ▼ Estadística básica del SNI 2010 ▼

#### Sistema Nacional de Investigadores 2010

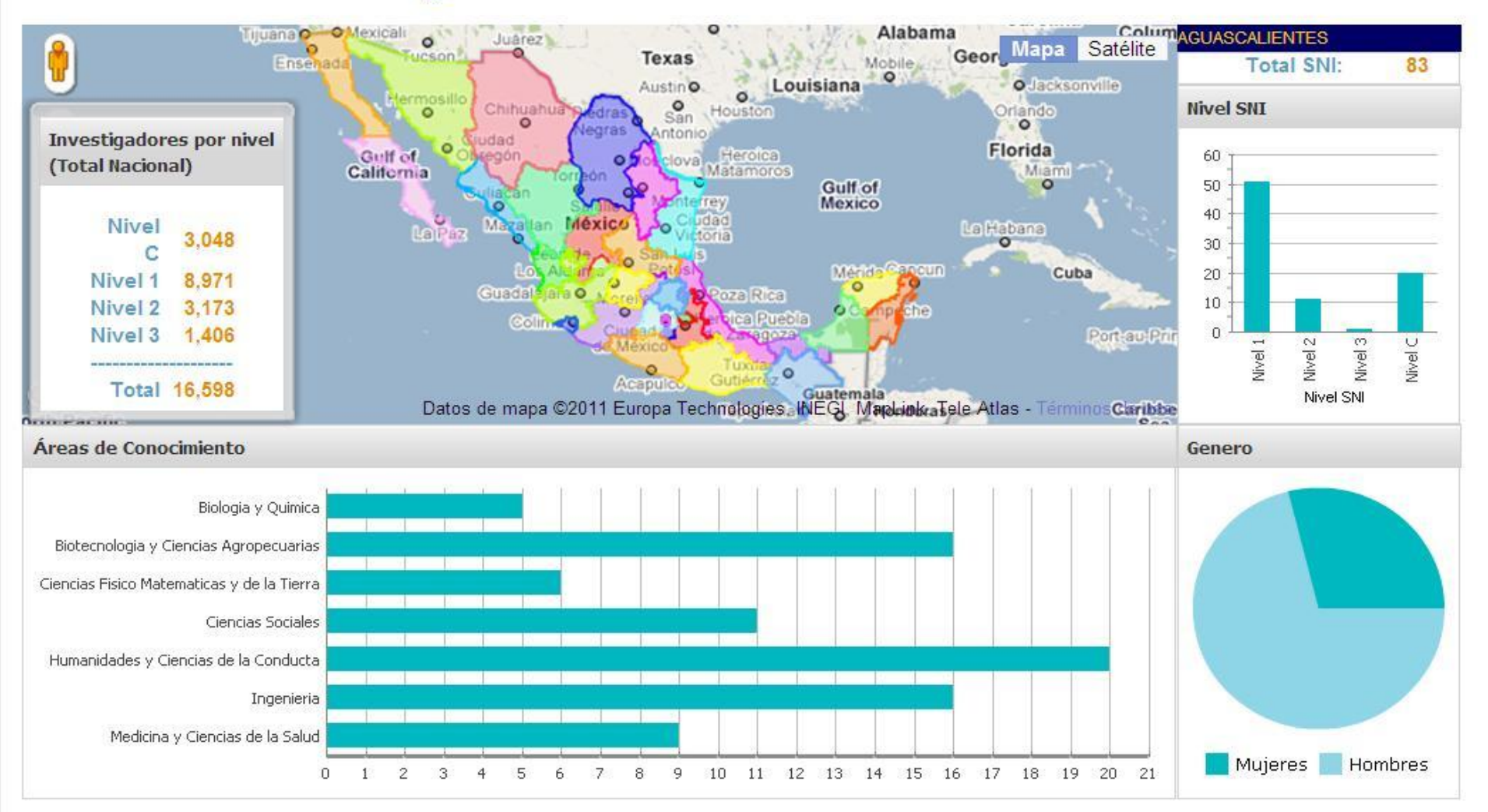

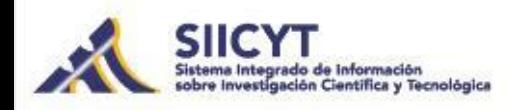

www.siicyt.gob.mx

CONACYI MÉXICO

Investigadores por Centros de Investigación CONACYT + Investigadores por Entidad Federativa + Estadística básica del SNI 2010 +

#### Estadística general por Entidad Federativa

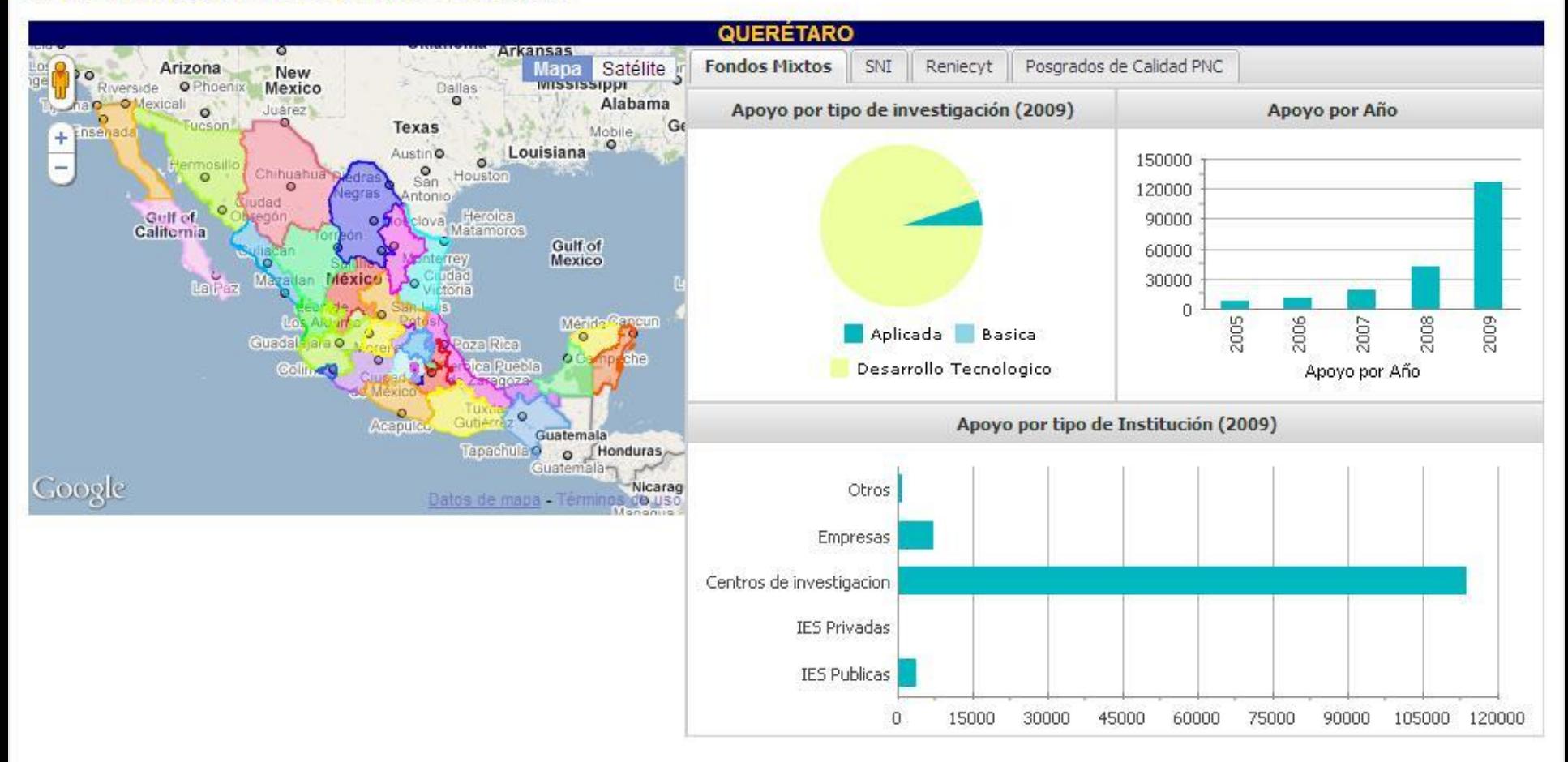

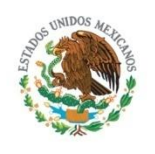

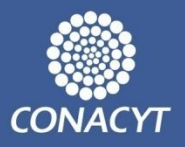

## 4.5 Módulo georreferencial- Fondos Mixtos 2009. [Liga](http://geo.virtual.vps-host.net/siicyt/generalestados2.html)

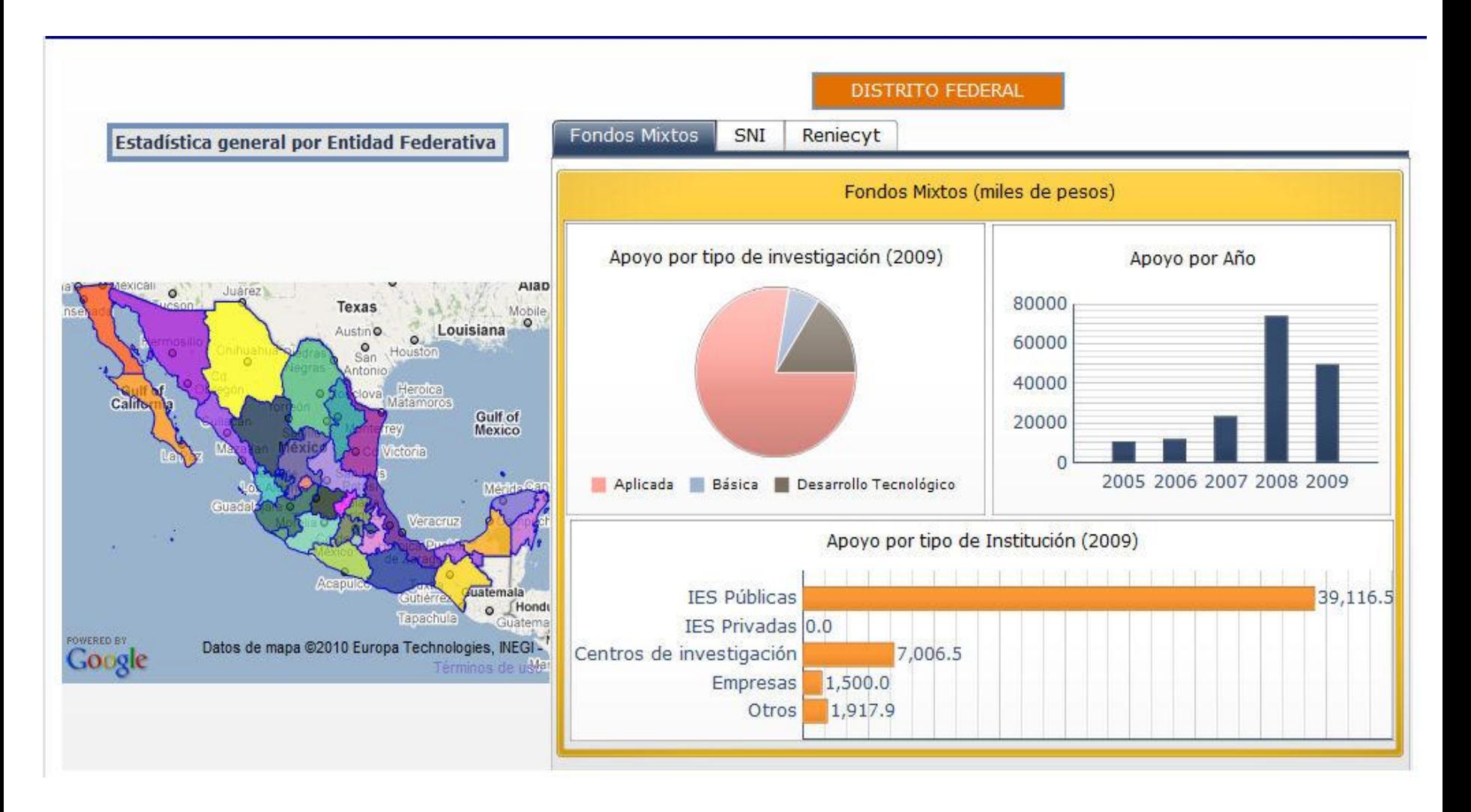

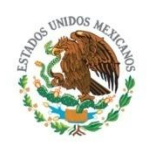

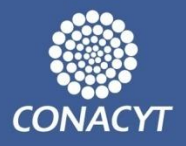

## 4.5 Módulo georreferencial- Investigadores SNI

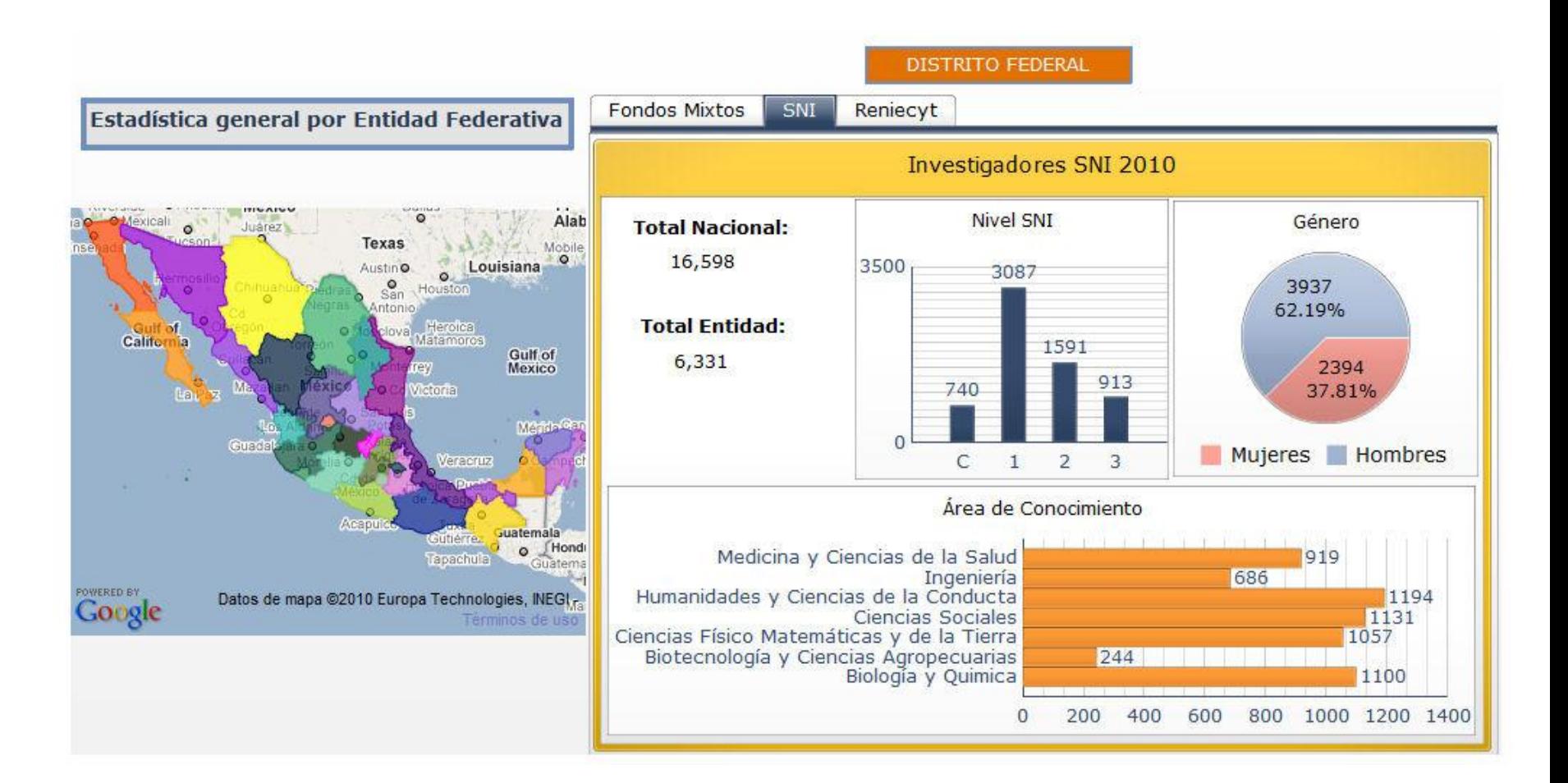

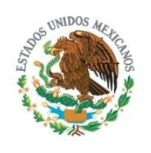

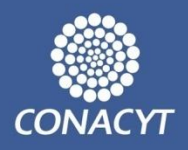

## 4.5 Módulo georreferencial- Instituciones RENIECYT

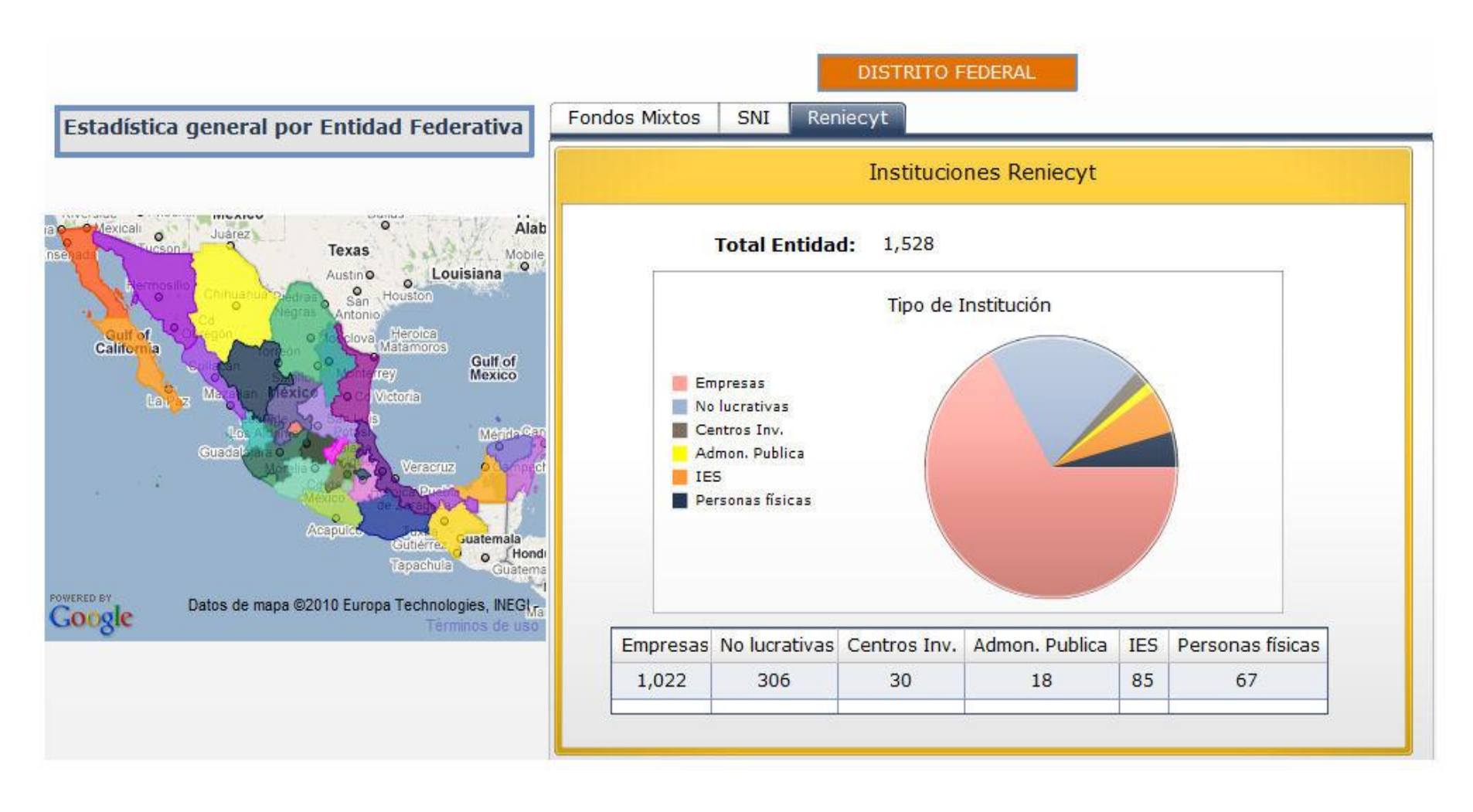

#### Proyectos

Ocultar Campos

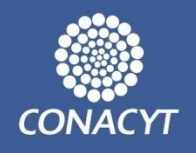

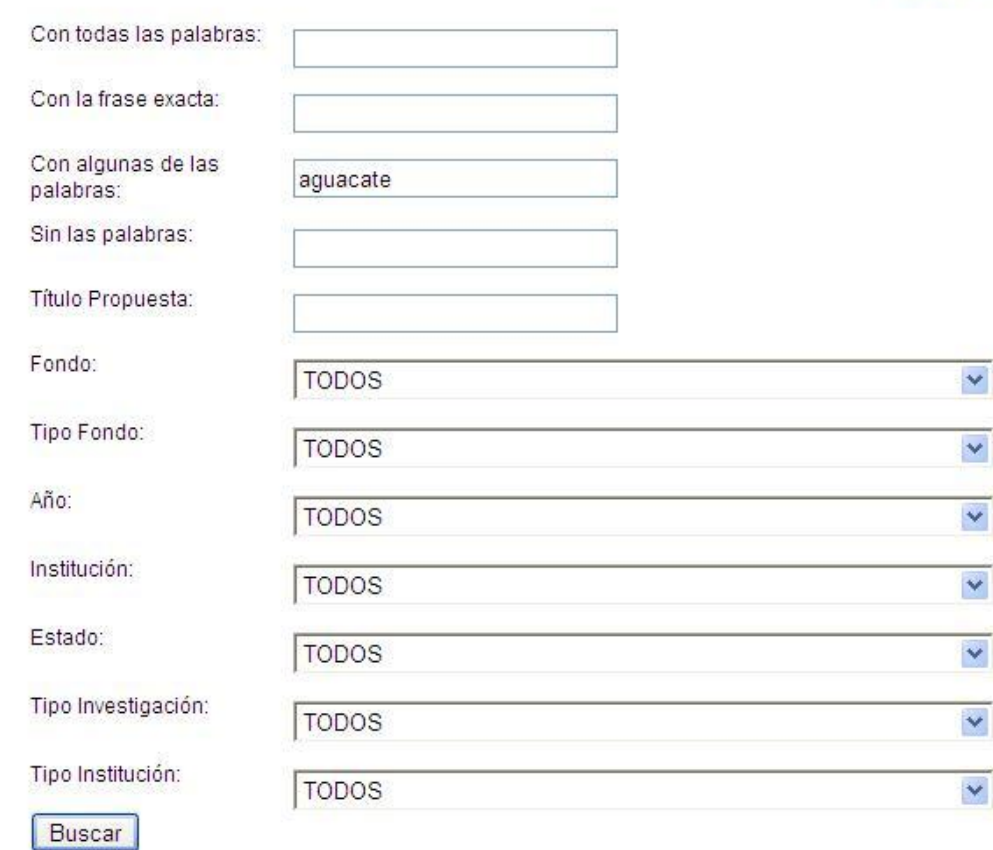

<span id="page-22-0"></span>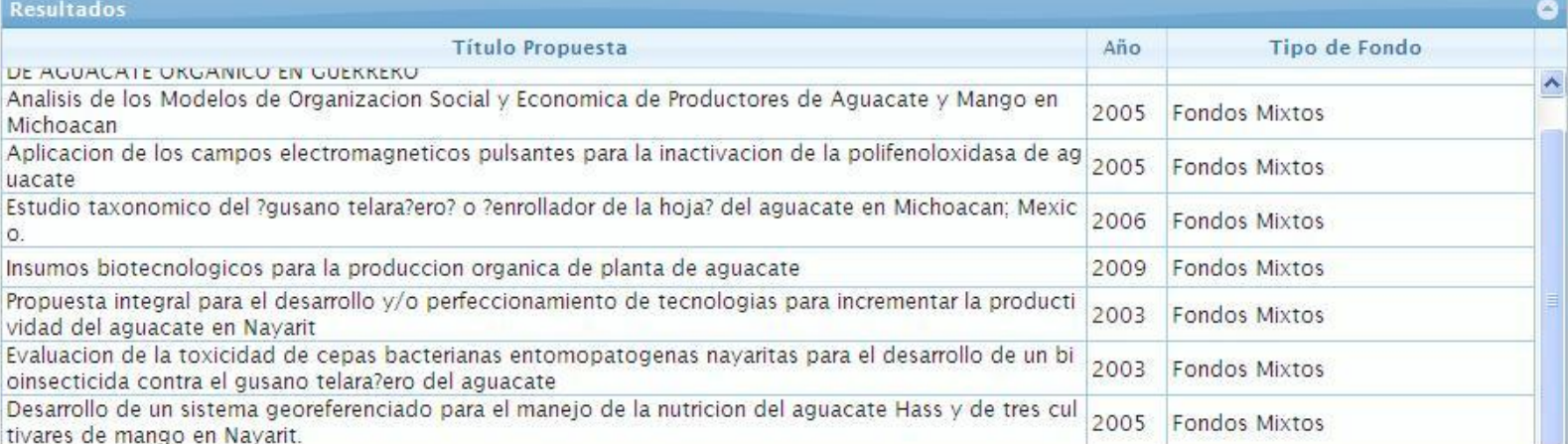